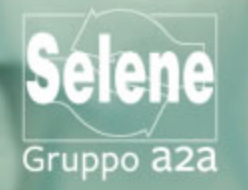

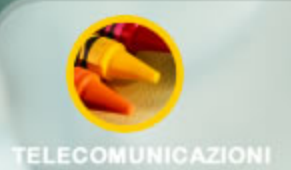

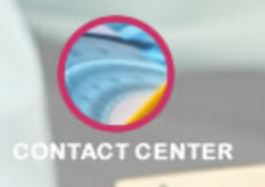

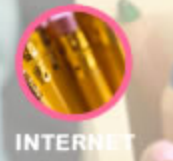

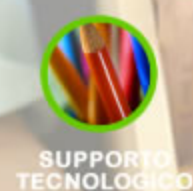

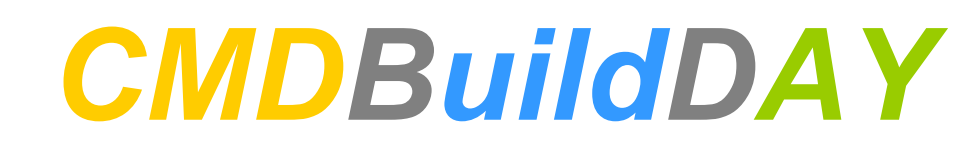

#### *CMDBuild* per gestire gli asset di un operatore TLC

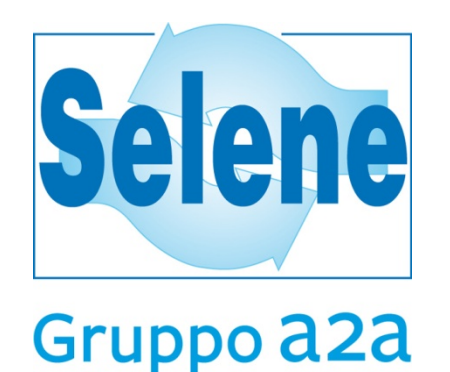

**Gaudenzio Vinetti**

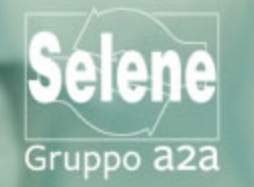

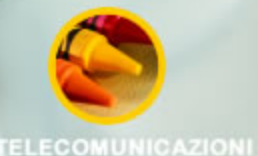

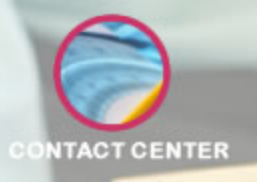

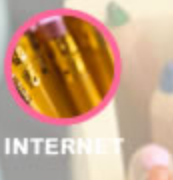

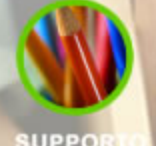

**SUPPO** 

# Selene S.p.A.

- Società del Gruppo A2A
- Nasce nel 1999 dalla storica ASM Brescia come Operatore TLC e Internet
- Nel 2007 diventa operatore di Telefonia **Pubblica**
- Servizi erogati:
	- servizi di telecomunicazioni su rete geografica e rete locale
	- servizi di data center
	- servizi di Contact Center
	- servizi di videosorveglianza
	- servizi di telefonia
- Opera prevalentemente sui territori di Brescia, Bergamo e Milano con proprie reti, mentre in ambito Nazionale ha accordi con i più grandi operatori nazionali

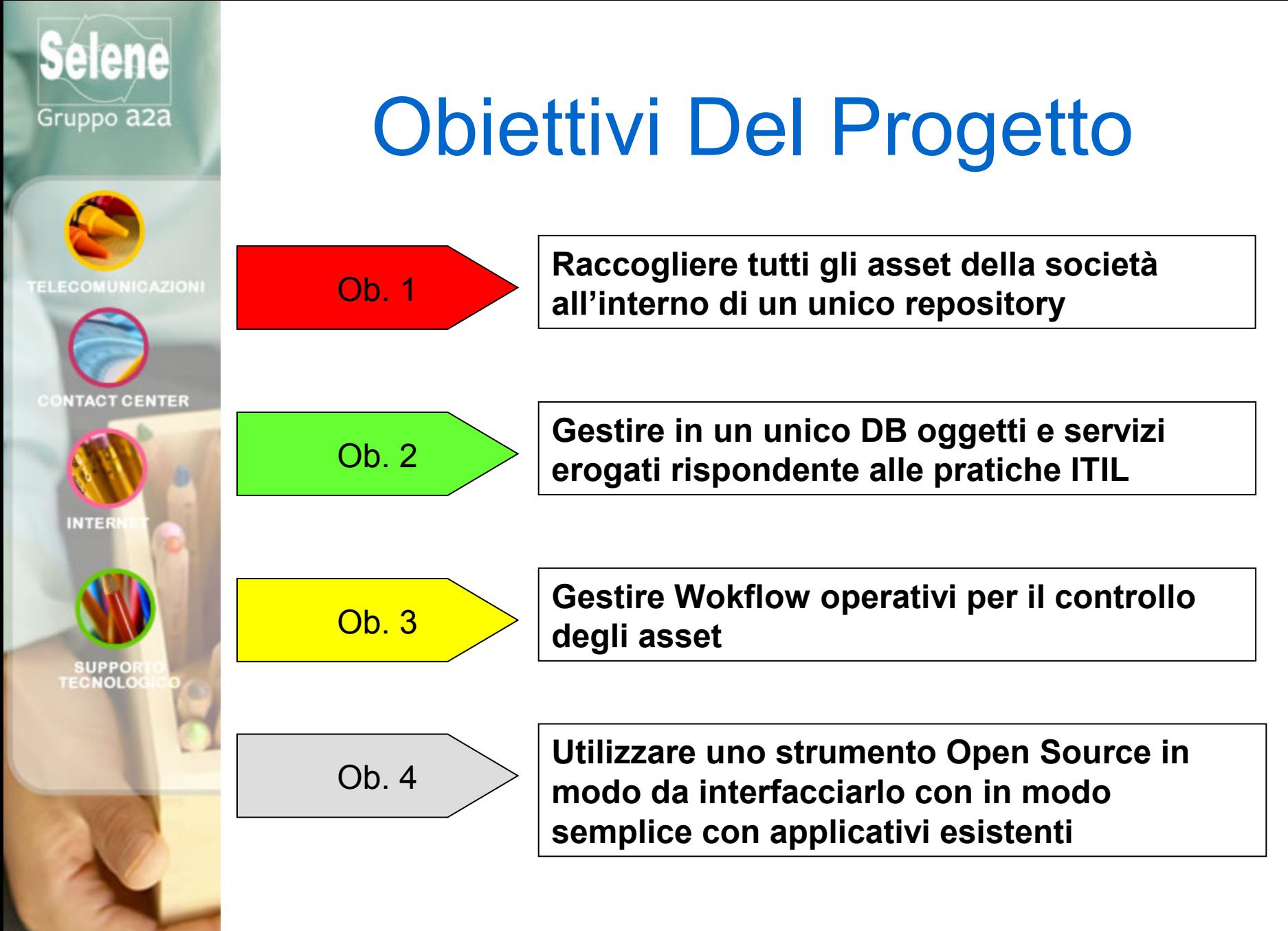

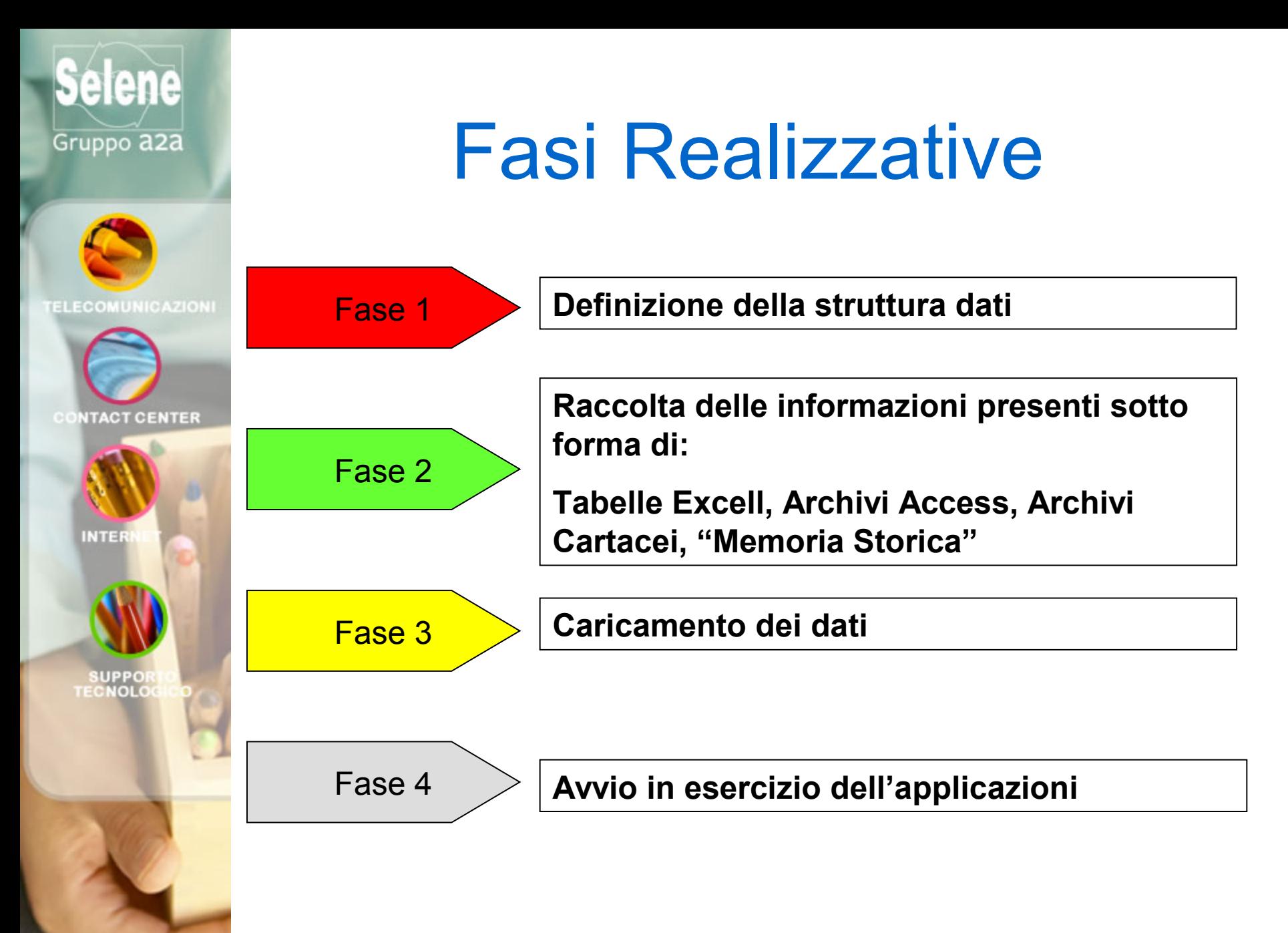

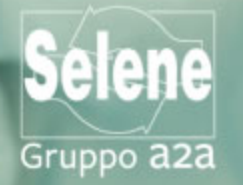

### Struttura Dati

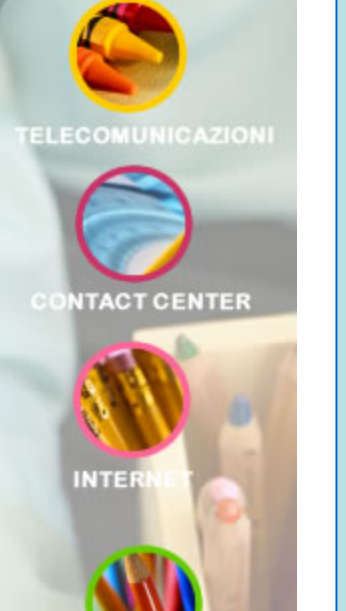

**SUPPO FECNOLO** 

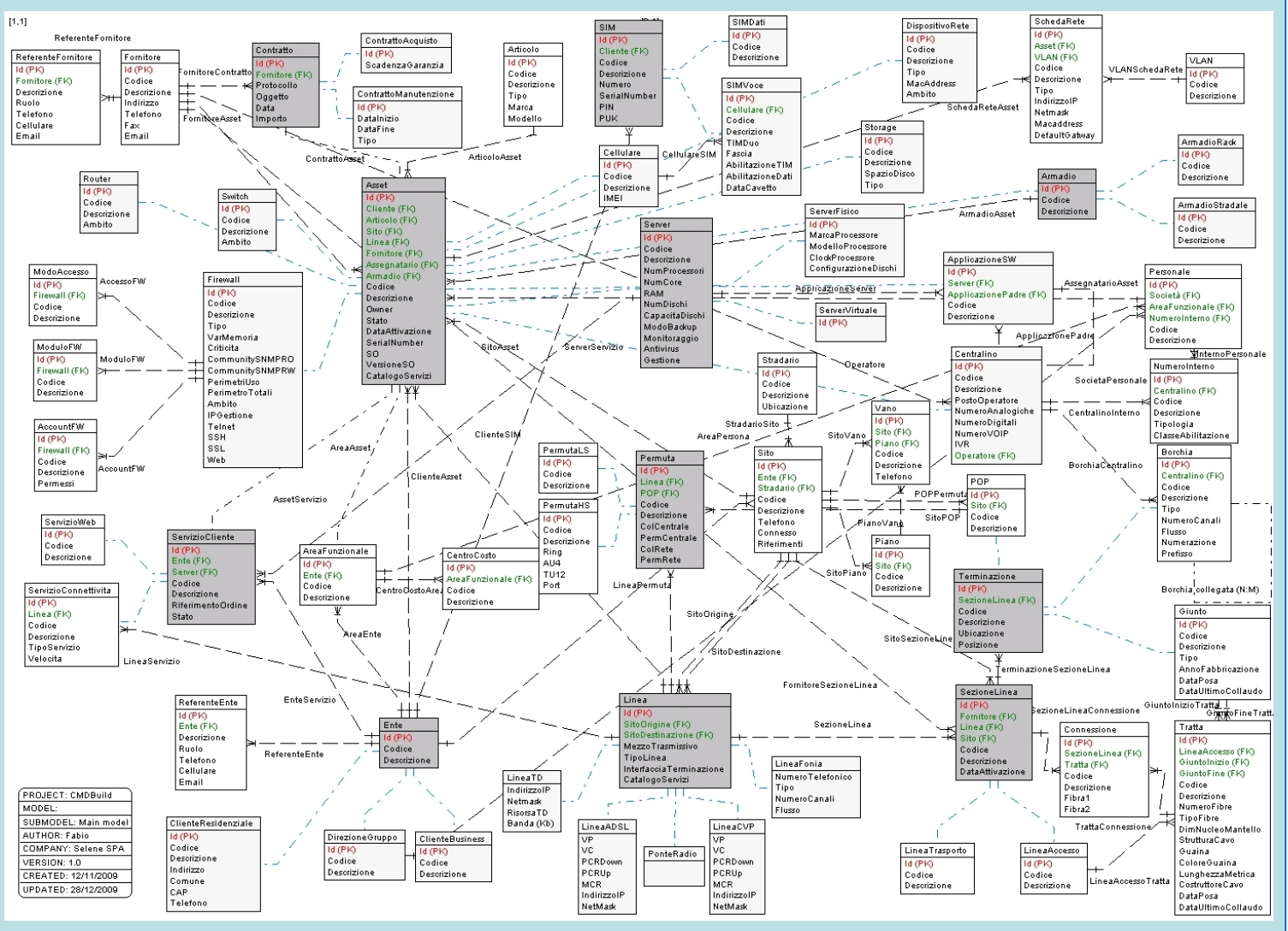

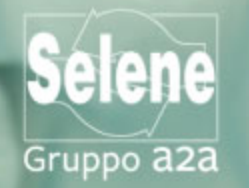

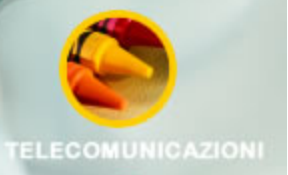

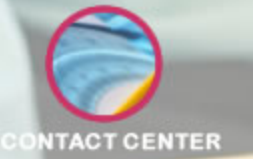

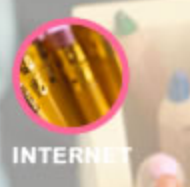

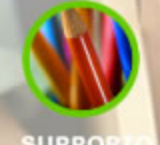

**SUPPO** 

## Raccolta Dati

### • Problematiche

- Dati non strutturati
- Dati su supporti diversi
- Dati non sempre aggiornati
- Eterogeneità degli asset presenti
- Coinvolgimento delle aree operative
- Benefici
	- Uniformare le informazioni
	- Eliminare dati duplicati e scorrelati tra loro
	- Rendere disponibile un unico strumento operativo
	- Eliminare "le memorie storiche"

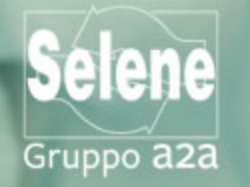

### Esempi di Oggetti

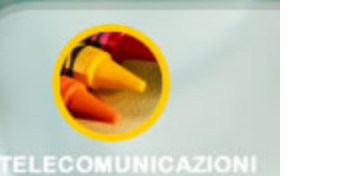

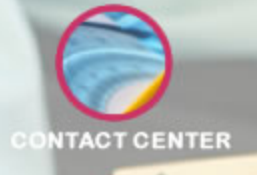

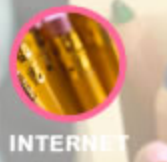

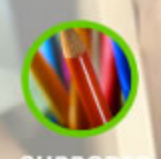

SUPPOI

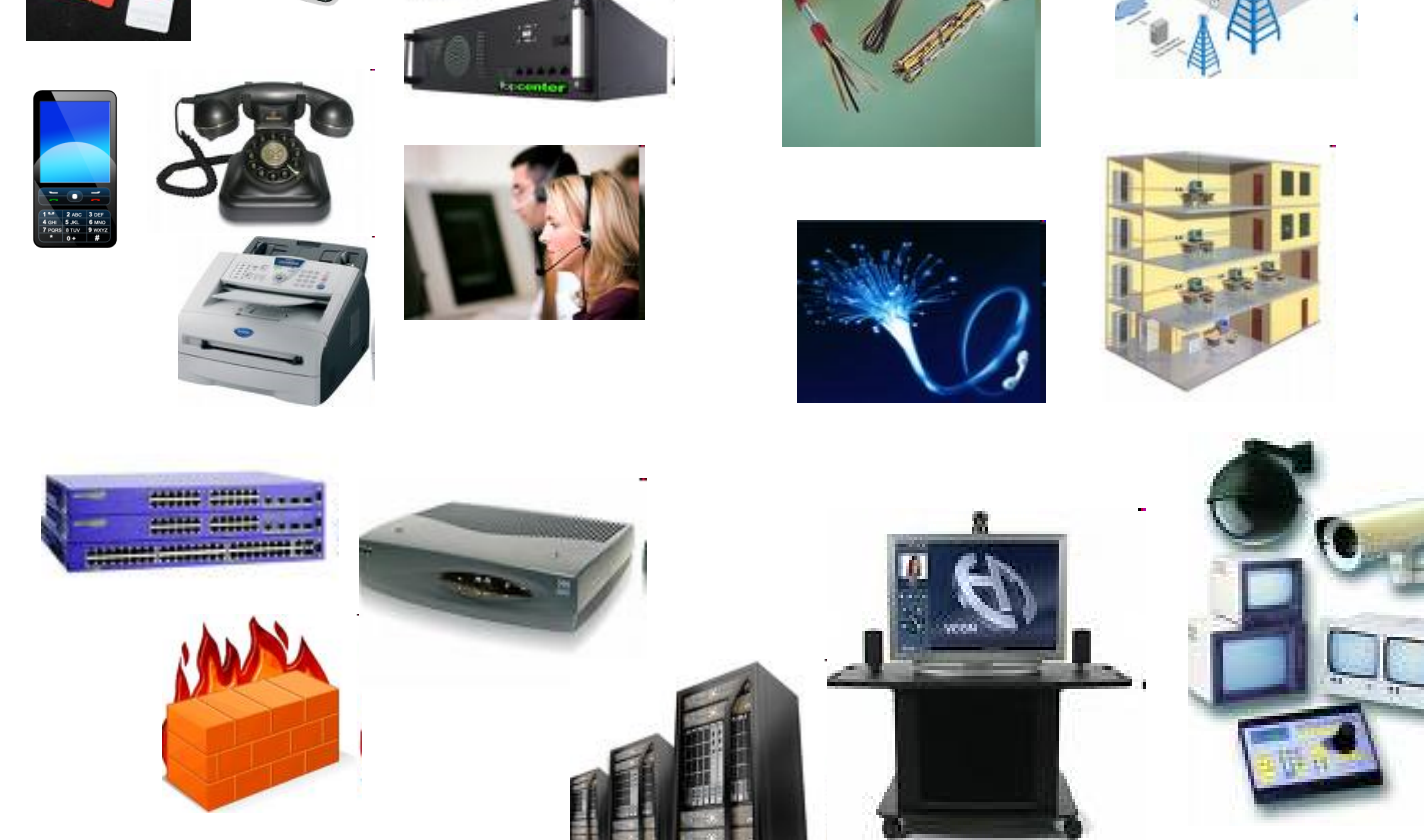

**Udine, Castello - Casa della Contadinanza - 15 aprile 2010**

www.selenebs.it

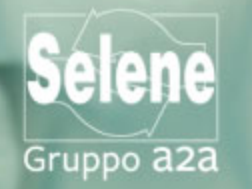

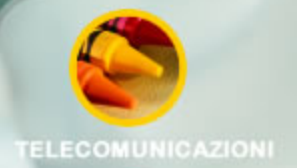

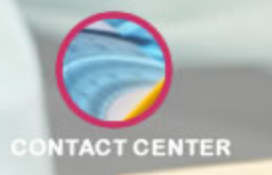

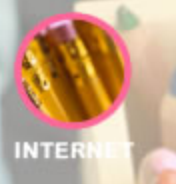

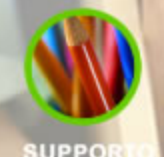

**SUPPO**<br>ECNOLO

### Stato dell'arte

- Definizione Struttura Dati
- $\checkmark$  Definizione tabelle per caricamento massivo
- $\checkmark$  Raccolta dati (70%)
- $\checkmark$  Avvio in Esercizio (fine Aprile 2010)

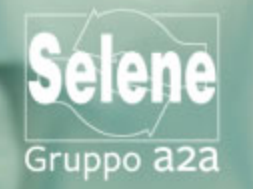

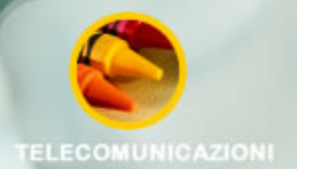

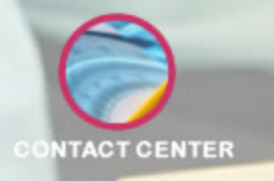

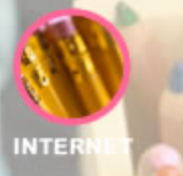

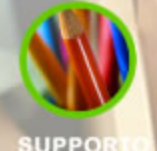

**SUPPO** 

### Azioni Successive

- Creazione di automatismi
- Creazione di WorkFlow gestionali
- $\checkmark$  Integrazione con sistemi di monitoring (Nagios)
- $\checkmark$  Integrazioni con DB per gestione esistenti (Personale, Ticketing)

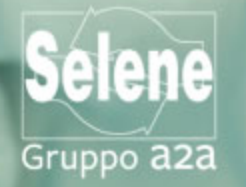

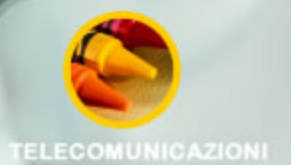

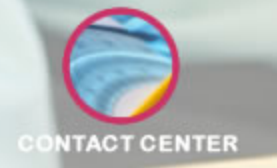

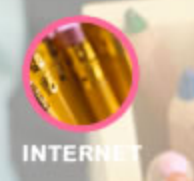

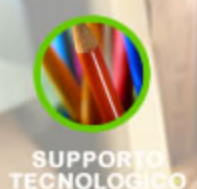

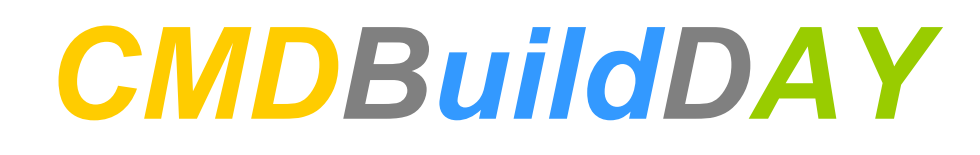

## **Domande e risposte**

**…..**

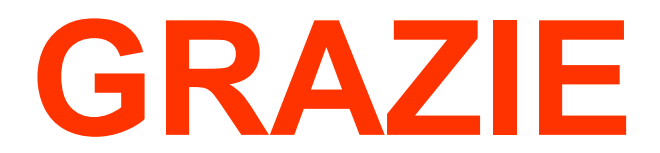

**gaudenzio.vinetti@selenebs.it**